Camil Demetrescu

# **Algorithm Engineering Course Notes**

*Sapienza University of Rome*

**(Version: July 9, 2013)**

*A designer knows he has achieved perfection not when there is nothing left to add, but when there is nothing left to take away.*

( Antoine de Saint-Exupéry, "Wind, Sand and Stars", Trans. Lewis Galantiere )

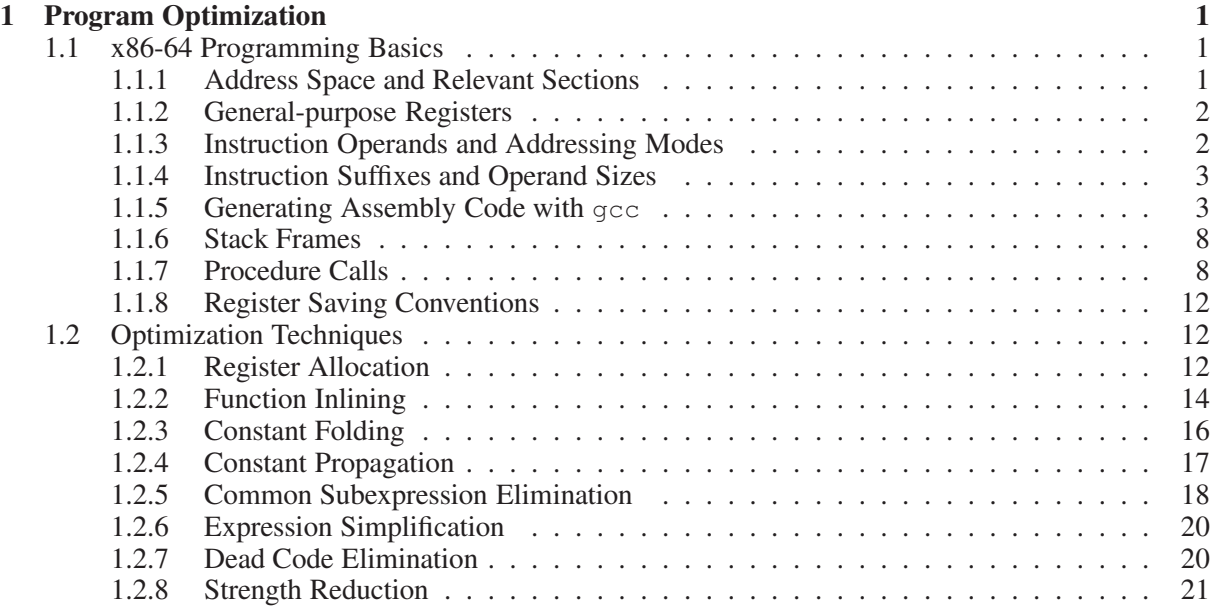

*More computing sins are committed in the name of efficiency (without necessarily achieving it) than for any other single reason - including blind stupidity.*

(William Allan Wulf)

In this chapter, we addess some fundamental program optimization techniques, discussing capabilities and limitations of modern optimizing compilers. We provide examples of optimizations performed automatically by compilers, and examples of optimizations that must be done manually by programmers in their source code. In our discussion, we use the C language and the  $qcc$  compiler, starting with an overview of programming basics in x86-64 platforms.

## **1.1 x86-64 Programming Basics**

In this section, we review some key features of machine-level programming in x86-64 platforms based on the System V AMD64 Application Binary Interface (ABI), such as Mac OS X and Linux. Although an exhaustive discussion is beyond the scope of this section, we provide a minimal set of notions that will be needed throughout this book. Our discussion assumes that C programs are written in ISO C90 and compiled with gcc 4.2.1. By default, we assume that programs are executed in 64-bit mode.

## **1.1.1 Address Space and Relevant Sections**

Programs can access a linear 64-bit logical address space with addresses ranging in the interval  $[0, 2^{64} -$ 1]. The address space is partitioned into 4KB pages, some of which are mapped onto physical frames by the operating system, and includes the following relevant sections:

- TEXT: machine code of all user functions linked statically;
- DATA: string literals and variables with internal and external linkage, explicitly initialized by the program;
- BSS: variables with internal and external linkage, not explicitly initialized by the program (set by default to zero);
- HEAP: blocks allocated dynamically with malloc, calloc, etc.;
- STACK: call frames for activated functions, containing actual parameters, local variables, etc. The stack grows downward from high addresses to low addresses.

#### 2 Chapter 1

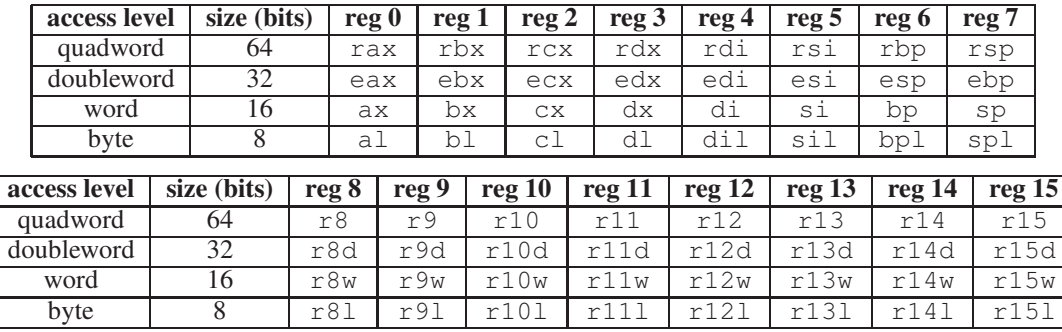

Table 1.1: x86-64 general-purpose registers (GPR).

Some sections may read-only, such as the TEXT section, and the pages containing string literals. Attempting to access an unmapped page, or writing to a read-only page of the address space results in an access violation exception (segmentation fault).

## **1.1.2 General-purpose Registers**

x86-64 CPUs are equipped with the 16 general-purpose 64-bit integer registers (GPR) shown in Table 1.1. All of these registers can be accessed at byte, word, doubleword, and quadword level:

- *byte* level: access to the 8 least significant bits of the register, using names al, bpl, r8l, etc. Writing a register at byte level leaves the upper 56 bits of the register unchanged.
- *word* level: access to the 16 least significant bits of the register, using names  $ax$ ,  $bp$ ,  $r8w$ , etc. Writing a register at word level leaves the upper 48 bits of the register unchanged.
- *doubleword* level: access to the 32 least significant bits of the register, using names eax, ebp, r8d, etc. Writing a register at doubleword level sets to zero the upper 32 bits of the register.
- *quadword* level: access to all 64 bits of the register, using names rax, rbp, r8, etc.

## **1.1.3 Instruction Operands and Addressing Modes**

Most x86-64 instructions are binary operations that take two operands: a *source* operand and a *destination* operand. In our discussion, we use the AT&T syntax, where the source operand is followed by the destination operand. The source operand specifies the first argument. The destination operand specifies the second argument (if any) and the location of the result. For instance, the instruction addq source destination computes the sum source  $+$  destination and writes the result to a 64-bit destination.

Instructions operands can be of three main types listed below:

1. Immediate. A constant value (for source operands only).

*Syntax*:  $\forall$ value, where value is a literal (e.g., in decimal or hexadecimal notation).

#### *Examples*:

- $60 \times F$ : the integer constant 15
- \$7: the integer constant 7
- $\epsilon$  = 7: the integer constant -7

#### 2. Register. A register.

*Syntax*:  $\epsilon$ reg, where reg is the name of a register.

*Examples*:

- %rax: 64-bit register rax
- %eax: 32-bit register eax
- $\text{\$r8:}$  64-bit register r8
- *kr8d: 32-bit register r8d*
- addl \$7, %eax: instruction that computes the operation eax  $\leftarrow$  eax + 7

3. Memory. An object located within the logical address space.

*Syntax*: there are various forms of memory operands, listed below.

- $(\epsilon_{\text{req}})$ : object at address reg, where reg is a register. *Example*: (%rax): object at address rax.
- $\bullet$  d( $\epsilon$ reg): object at address reg+d, where reg is a register and d is a constant displacement (positive or negative).

*Example*:  $-6$ (%rax): object at address rax  $-6$ 

 $\bullet$  d(%base, %index, scale): object at address base + index  $\cdot$  scale + d, where base and index are registers, d is a constant displacement (positive or negative), and scale is a constant in  $\{1, 2, 4, 8\}.$ 

*Example*:  $4$  ( $*\text{rax}$ ,  $*\text{rbx}$ ,  $8$ ): object at address  $\text{rax} + \text{rbx} \cdot 8 + 4$ .

There are further mixed forms, listed below:

• ( $\delta$ base,  $\delta$ index): object at address base + index, where base and index are a registers.

*Example*:  $(\text{max}, \text{str})$ : object at address rax + rbx.

• d(%base, %index): object at address base + index + d, where d is a constant displacement (positive or negative) and base and index are a registers.

*Example*:  $-24$ (%rax, %rbx): object at address rax + rbx  $-24$ .

• (%base,%index, scale): object at address base + index · scale, where base and index are registers, and scale is a constant in  $\{1, 2, 4, 8\}.$ 

*Example*:  $(\text{max}, \text{strx}, 8)$ : object at address  $\text{max} + \text{rbx} \cdot 8$ .

## **1.1.4 Instruction Suffixes and Operand Sizes**

Some instruction names include a single-letter suffix that specifies the size of the operands. Table 1.2 lists suffixes and their meaning. For instance, instruction movb \$7,(%rax) writes the value 7 into the 1-byte (char) object at the address contained in register  $\text{max}$ . Similarly, instruction movl  $\text{57}$ , ( $\text{max}$ ) writes 7 into the 4-bytes (int) object at address %rax.

## **1.1.5 Generating Assembly Code with**  $qcc$

A C translation unit can be compiled into x86-64 code in AT&T syntax using option -S of gcc, as shown in the following examples. Table 1.3 lists some of the most common x86-64 instructions encountered in C programs compiled with gcc.

| suffix | size (bits) | meaning    | C analog      | example |
|--------|-------------|------------|---------------|---------|
|        |             | byte       | char          | movb    |
| W      |             | word       | short         | movw    |
|        |             | doubleword | int.          | movl    |
|        |             | quadword   | $long, void*$ | movq    |

Table 1.2: x86-64 instruction suffixes and the corresponding operand sizes.

**Example 1.** Consider the following C source code in a file first.c:

```
Listing 1.1: first.c
1 int main() {
2 int a, b;
3 a = 7;4 b = 5;5 a++;6 a = b - 5;7 return 0;
8 }
```
The program can be assembled using the following command line:

```
$ gcc -S first.c
```
The command generates a text file first.s containing the following lines:

```
Listing 1.2: first.s
    .text
.globl _main
_main:
LFB2:
    pushq %rbp
LCFI0:<br>movq
             %rsp, %rbp
LCFI1:
    mov1 $7, -4 (%rbp)
    movl $5, -8(%rbp)
    incl -4 (%rbp)
    movl -8(%rbp), %eax
    subl $5, %eax<br>movl %eax, -4
             %eax, -4(%rbp)movl $0, %eax
    leave
    ret
LFE2:
    .section __TEXT,__eh_frame,coalesced,no_toc+strip_static_syms+live_support
EH_frame1:
    .set L$set$0,LECIE1-LSCIE1
    .long L$set$0
LSCIE1:
    .long 0 \times 0<br>byte 0 \times 1.byte
    .ascii
```

| prefix | description                                     | example                        | <b>C</b> analog                                         |
|--------|-------------------------------------------------|--------------------------------|---------------------------------------------------------|
| add    | add source to destination                       | addl \$5, %ecx                 | $ecx += 5$                                              |
| cal1   | procedure call                                  | call _foo                      | $f$ oo $()$                                             |
| cltq   | sign-extend eax to rax                          |                                | $\qquad \qquad -$                                       |
| dec    | decrement destination                           | decq %rcx                      | $rcx--$                                                 |
| imul   | multiply destination with                       | imull %esi, %eax               | $\text{eax}$ $\ast = \text{esi}$                        |
|        | source<br>increment destination                 |                                |                                                         |
| inc    |                                                 | incl %ecx<br>cmpl %eax, %ebx   | $ex++$                                                  |
| ja     | jump if above                                   |                                | if ((unsigned)ebx >                                     |
|        | (unsigned comparison)<br>jump if above or equal | ja L2                          | (unsigned) eax) goto L2<br>if $((unsigned) ebx >=$      |
| jae    | (unsigned comparison)                           | cmpl %eax, %ebx                | (unsigned) eax) goto L2                                 |
|        | jump if below                                   | jae L2<br>cmpl %eax, %ebx      | if ((unsigned) ebx <                                    |
| jb     |                                                 |                                |                                                         |
|        | (unsigned comparison)<br>jump if below or equal | jb L2<br>cmpl %eax, %ebx       | (unsigned) eax) goto L2<br>if $($ (unsigned) ebx $\leq$ |
| jbe    |                                                 |                                |                                                         |
|        | (unsigned comparison)<br>jump if equal          | jbe L2<br>cmpq %rax, %rbx      | (unsigned) eax) goto L2<br>if $(rbx == rax)$            |
| je     |                                                 | je L2                          |                                                         |
|        |                                                 |                                | goto L2<br>if $(rbx > rax)$                             |
| jg     | jump if greater                                 | cmpq %rax, %rbx                |                                                         |
|        | (signed comparison)                             | jg L2                          | goto L2                                                 |
| jge    | jump if greater or equal                        | cmpq %rax, %rbx                | if $(rbx \rangle = rax)$                                |
|        | (signed comparison)                             | jge L2                         | goto L2                                                 |
| j1     | jump if less                                    | cmpq %rax, %rbx                | if $(rbx < rax)$                                        |
|        | (signed comparison)                             | jl L2                          | goto L2                                                 |
| jle    | jump if less or equal                           | cmpq %rax, %rbx                | if $(rbx \leq rax)$                                     |
|        | (signed comparison)                             | jle L2                         | goto L2                                                 |
| jmp    | unconditional jump                              | jmp L2                         | goto L2                                                 |
| jne    | jump if not equal                               | cmpq %rax, %rbx                | if $(rbx := xax)$                                       |
|        | identical to jne                                | jne L2                         | goto L2                                                 |
| jnz    | identical to je                                 | $\qquad \qquad -$<br>$\equiv$  | $\overline{\phantom{0}}$<br>$\equiv$                    |
| jz     | copy address to destination                     |                                | $rcx = rax - 12$                                        |
| lea    | (load effective address)                        | $leq -12$ ( $s$ rax), $s$ rcx  |                                                         |
| leave  | pop the current stack frame,                    | $\qquad \qquad -$              | $\overline{\phantom{0}}$                                |
|        | and restore the caller's frame                  |                                |                                                         |
| mov    | copy data from source to                        | $movq$ \$7, ( $rac{3}{2}r$ ax) | $\star$ (long $\star$ ) rax=7                           |
|        | destination                                     |                                |                                                         |
| movabs | copy 64-bit immediate to                        | movabsq $$-7,$ $$rxx$          | $rax=-7$                                                |
|        | destination register                            |                                |                                                         |
| movsl  | copy sign-extended word to                      | movslq %bx, %rax               | $rax = bx$                                              |
|        | destination register                            |                                |                                                         |
| movzl  | copy zero-extended word to                      | movzlw %bx, %eax               | eax=(unsigned)bx                                        |
|        | destination register                            |                                |                                                         |
| movsb  | copy sign-extended byte to                      | movsbq %bl, %rax               | rax=bl                                                  |
|        | destination register                            |                                |                                                         |
| movzb  | copy zero-extended byte to                      | movzbq %bl, %rax               | $rax = (unsigned) bl$                                   |
|        | destination register                            |                                |                                                         |
| pop    | pop value from stack and                        | popq <sup>8rbx</sup>           | $\qquad \qquad -$                                       |
|        | write it to destination                         |                                |                                                         |
| push   | push value on stack                             | pushq %rbx                     |                                                         |
| ret    | return from procedure call                      | ret                            | return                                                  |
| sub    | subtract source from desti-                     | subl \$5, %ecx                 | $\overline{ex} = 5$                                     |
|        | nation                                          |                                |                                                         |

Table 1.3: Common x86-64 instructions.

```
.byte 0x1<br>.byte 0x78.byte
    .byte 0x10
    .byte 0x1<br>.byte 0x10
    .byte
    .byte 0xc
    .byte.byte 0x8
    .byte
    .byte 0x1
    .align 3
LECIE1:
.globl _main.eh
_main.eh:
LSFDE1:
    .set L$set$1,LEFDE1-LASFDE1
    .long L$set$1
LASFDE1:
    .long LASFDE1-EH_frame1
    .quad LFB2-.
    .set L$set$2,LFE2-LFB2
    .quad L$set$2
    .byte 0x0
    .byte 0x4
    .set L$set$3,LCFI0-LFB2
    .long L$set$3
    .byte 0xe
    byte 0x10.<br>byte 0x86.
    .byte
    .byte 0x2
    .byte 0x4
    .set L$set$4, LCFI1-LCFI0
    .long L$set$4
    .byte 0xd
    .byte 0x6
    .align 3
LEFDE1:
    .subsections_via_symbols
```
Although file first.s contains several sections, most of them can be ignored. The only portion of interest for our discussion, excerpted from  $first.s$ , is shown below. The fragment contains the x86-64 assembly instructions corresponding to the main function of Listing 1.1:

Listing 1.3: x86-64 code for the main function of the program in Listing 1.1 <sup>1</sup> \_main: <sup>2</sup> LFB2: <sup>3</sup> pushq %rbp <sup>4</sup> LCFI0: <sup>5</sup> movq %rsp, %rbp <sup>6</sup> LCFI1: <sup>7</sup> movl \$7, -4(%rbp) <sup>8</sup> movl \$5, -8(%rbp) 9  $inc1$   $-4$  ( $\varepsilon$ rbp) <sup>10</sup> movl -8(%rbp), %eax 11  $\text{sub1}$  \$5,  $\text{seax}$ <br>12 movl  $\text{seax}$ , -4 12 movl  $\text{seax, -4}(\text{%rbp})$ <br>
13 movl  $\text{$0, %eax$}$ <sup>13</sup> movl \$0, %eax

```
14 leave
15 ret
```
The following instructions correspond to the lines 3–6 of the program in Listing 1.1:

```
mov1 $7, -4(%rbp) // a = 7;
mov1 $5, -8(%rbp) // b = 5;
incl -4(%rbp) \frac{1}{4} \frac{1}{4} \frac{1}{4} \frac{1}{4}movl -8(%rbp), %eax // int temp = b;
subl $5, %eax // temp = temp - 5;<br>movl %eax, -4(*rbp) // a = temp;
mov1 %eax, -4 (%rbp)
```
We notice that:

- the local int variable a of main is referred to by memory operand  $-4$  ( $\text{\&rbp}$ ) (see Section 1.1.6)
- the local int variable b of main is referred to by memory operand  $-8$  ( $\epsilon$ rbp) (see Section 1.1.6)
- the incl  $-4$  ( $\epsilon$ rbp) instruction increments by 1 local variable a
- the assignment  $a=b-5$  is done in three steps:
	- movl -8(%rbp),%eax: loads the value of int variable b in a temporary register %eax;
	- subl \$5,%eax: subtracts 5 from register %eax;
	- $-$  movl  $\text{seax}, -4(\text{erb})$ : writes  $\text{seax}$  to variable a.

We will discuss the remaining instructions of Listing 1.3 (lines 2–6 and 13–15) in Section 1.1.7.

**Example 2.** In this second example, we show the effect of changing from int to char the type of variables a and b of Listing 1.1 on the  $x86-64$  code generated by  $qcc$ :

```
Listing 1.4: first2.c
1 int main() {
2 char a, b; // now variables are char rather than int
3 a = 7;4 b = 5;5 a++;
6 a = b - 5;7 return 0;
8 }
```
The code generated by  $\text{gcc}$  -S first 2. c for lines 3–6 of Listing 1.4 is:

```
movb $7, -1 ($rbp) // a = 7;<br>movb $5, -2 ($rbp) // b = 5;movb $5, -2 ({}^{\circ}rbp)
incb -1 ({}^{\circ}rbp) // a++;
movzbl -2(%rbp), %eax // int temp = b;
subl $5, %eax // temp = temp - 5;
movb a = 1(b = 1) \neq a = temp;
```
Observe that:

- instructions that modify char variables end with b (movb and incb) as dicussed in Section 1.1.4;
- movzbl is used to read data from variable b.

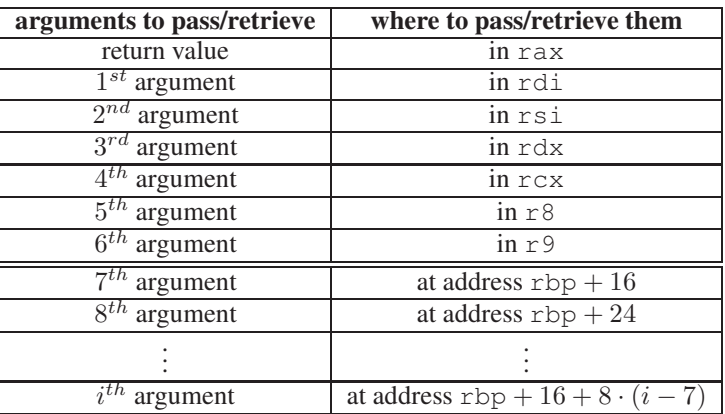

Table 1.4: System V AMD64 calling conventions: parameter passing.

## **1.1.6 Stack Frames**

Each executing function has a *stack frame*, which is allocated on the runtime stack. The stack frame is a local storage that includes room for local variables, parameters to be passed to called functions, and other information. Stack frames must be of size multiple of 16 and must be aligned on 16-bytes boundaries.

Local objects on the current stack frame are accessed using the *base pointer* register rbp or the *stack pointer* register rsp.

**Base pointer register** rbp. By convention, the rbp register always points 16 bytes below the top of the current frame (see Figure 1.1). We will discuss the 16-bytes area above address  $rbp$  in Section 1.1.7. The area below address rbp typically contains local variables, parameters passed to functions, and more. For instance, a local int variable may be stored at address  $rbp - 4$ .

Stack pointer register rsp. In general, the rsp register points to the lowest address in use on the stack (the "stack top", since the stack grows upside down). However, programs are allowed to store and retrieve data even below the current value of  $rsp$ , but no lower than 128 bytes away.

**Stack frame chain.** To allow debuggers reconstruct the trace of pending calls, stack frames are linked by keeping in each frame a pointer to the previous frame. This chain may be omitted for performance reasons by compiling with gcc -fomit-frame-pointer, but this would make debugging impossible on some machines.

## **1.1.7 Procedure Calls**

In this section we describe how procedure calls are implemented in System V AMD64 platforms. If a currently executing function y is called by a function x, we refer to x as the *caller* and to y as the *callee*. The invocation of a callee by a caller involves the following steps:

- 1. *Parameter passing*: the caller sets up the arguments to be passed to the callee;
- 2. *Procedure call*: the caller invokes the callee using the call instruction;
- 3. *Callee prologue*: the callee creates a new *stack frame* for the computation;
- 4. *Callee execution*: the callee executes the instructions in its body;
- 5. *Callee epilogue*: the callee destroys the current stack frame and restores the caller's stack frame using the leave instruction;

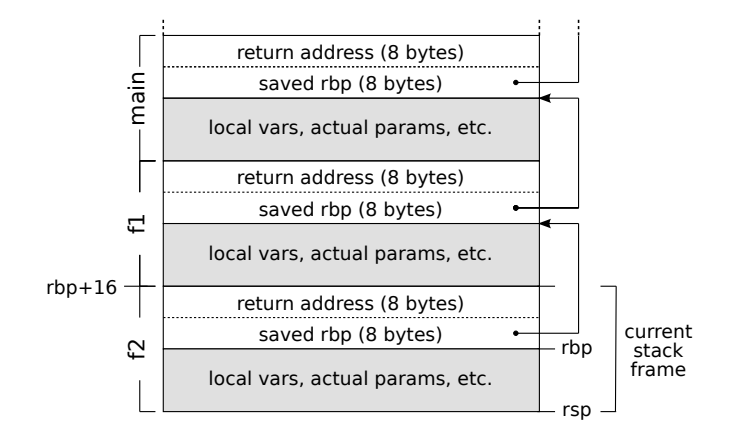

Figure 1.1: System V AMD64 calling conventions: stack frame layout.

6. *Return from procedure*: the ret instruction terminates the execution of the callee, returning the control back to the caller.

We now address each step in detail using the example given in Listing 1.5:

```
Listing 1.5: call.c
1 long f(long p1, long p2, long p3, long p4, long p5, long p6, long p7, long p8) {
2 return p1 + p2 + p3 + p4 + p5 + p6 + p7 + p8;
3 }
4
5 int main() {
6 long x = f(1, 2, 3, 4, 5, 6, 7, 8);
7 return x;
8 }
```
1. Parameter passing. Parameters are passed by the caller to the callee in accordance with the conventions listed in Table 1.4 (left). Up to 6 arguments (each of size up to 8 bytes) can be passed using registers rdi, rsi, rdx, rcx, r8, and r9. Further parameters are pushed on stack in reverse order so that the 7th argument is pointed to by register  $rsp$  prior to the procedure call.

For instance, the eight parameters of the call  $f(1, 2, 3, 4, 5, 6, 7, 8)$  at line 6 of Listing 1.5 can be passed as follows:

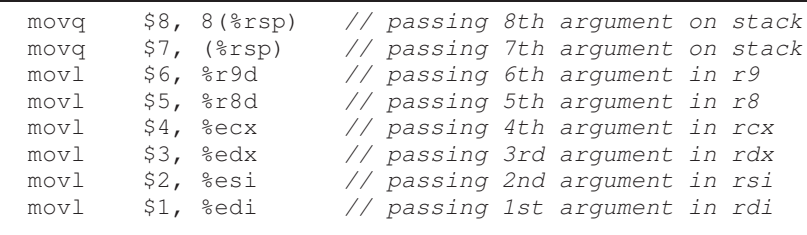

Notice that the non-negative constant actual parameters 1, 2, 3, etc. are written in the lowest 32 bits of 64-bit destination registers, while the upper 32 bits are automatically filled with zero (see word-level register write access in Section 1.1.2).

**2. Procedure call.** The callee is invoked by the caller using the  $c$  all instruction, which pushes on stack the return address, i.e., the address of the instruction that follows immediately the call instruction in the caller's code.

In our example, the call of function  $\epsilon$  at line 6 of Listing 1.5 is done as follows:

call \_f

3. Callee prologue. If the callee needs local storage, e.g, for local variables or parameter passing, it has to allocate a new frame on stack. Also, if callee's body needs to modify any of the registers rbx or  $r12-r15$ , they **must be saved** on stack during the setup (see Section 1.1.8).

In our example, the callee setup of function main of Listing 1.5 is done as follows:

```
pushq %rbp // save caller's base pointer
movq %rsp, %rbp // set callee's base pointer<br>subq $16, %rsp // make room for parameters
subq $16, %rsp // make room for parameters to be passed
```
The setup consists of saving the current value of  $rbp$  on stack, letting  $rbp$  point to the new stack frame, and making room for parameters to be passed to  $f$  (see Figure 1.2 on the left). The callee setup of function  $\epsilon$  of Listing 1.5 is:

pushq %rbp // save caller's base pointer movq %rsp, %rbp // set callee's base pointer

The setup is the same as in the case of the main function, except that no room below rbp is allocated (see Figure 1.2 on the right).

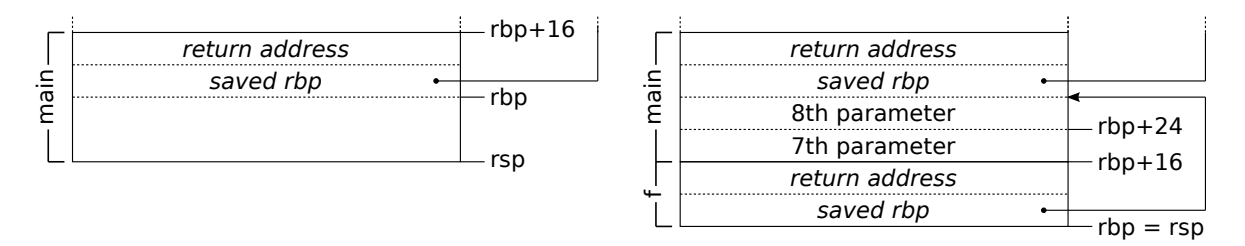

Figure 1.2: Stack frame of function main before calling  $f$  (left) and stack frame of function  $f$  called by main (right), as specified in Listing 1.5.

4. Callee execution. The callee executes the instructions in its body. In our example, the body returns in rax the sum of the arguments:

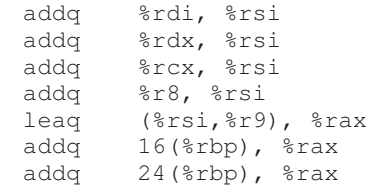

5. Callee epilogue. The epilogue contains cleanup operations that deallocate the current stack frame. This is done by the leave instruction, which is equivalent to performing the following steps:

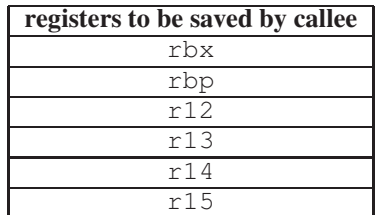

Table 1.5: System V AMD64 calling conventions: callee save registers.

- movq  $*rbp$ ,  $*rsp$ : shrink the stack to the current value of rbp;
- popq %rbp: restore caller's base pointer.

6. Return from procedure. The call is terminated by the ret instruction, which pops the return value from stack, completing the current stack frame deallocation, and resumes the caller's execution.

Listing 1.6 summarizes the full x86-64 code generated by  $gcc -S -O2^1$  for functions f and main of Listing 1.5.

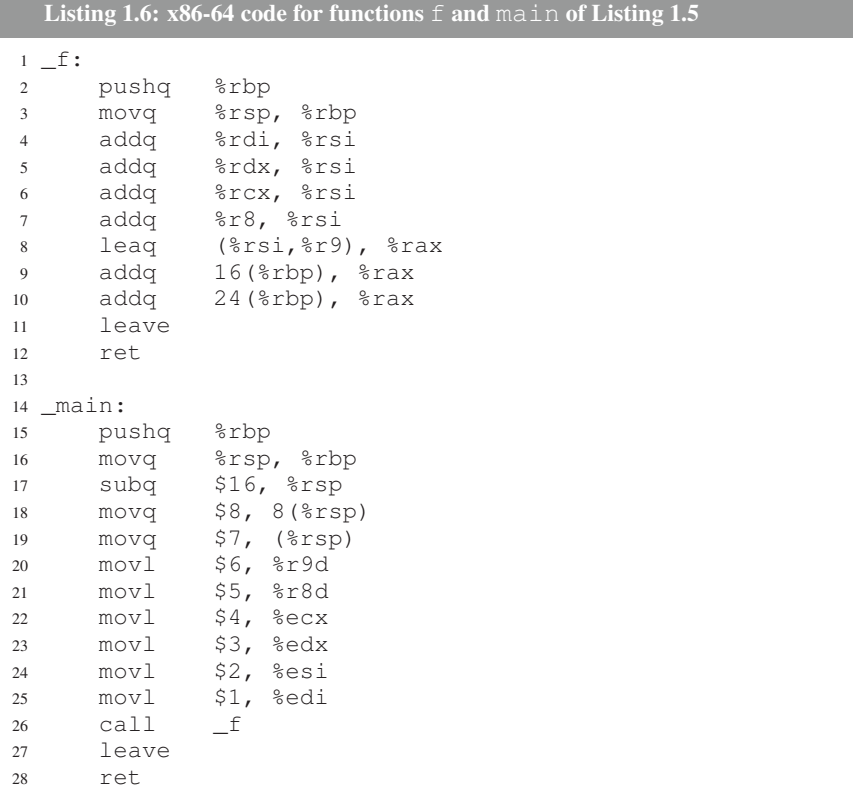

-O2 means optimization level 2 and will be discussed later in this chapter.

## **1.1.8 Register Saving Conventions**

The System V AMD64 ABI prescribes that registers  $r$ bx and  $r12-r15$  (see Table 1.5) be saved by the callee in the function's prologue. Callee-save registers are guaranteed to be preserved across a call. All other registers are caller-save and, if their content has to be maintained across the call, they have to be saved on stack prior to the call as they may be clobbered by the callee.

## **1.2 Optimization Techniques**

In this section we survey some basic optimization techniques commonly supported by compilers, discussing limitations that must be taken into account explicitly by the programmers to write efficient code. Experiments in this section have been performed on a MacBook Pro Intel Core 2 Duo @ 2.8 GHz with 4 GB RAM running Mac OS X 10.6.6 and gcc 4.2.1.

## **1.2.1 Register Allocation**

Registers provide the fastest access to data objects, much faster than accessing cache or memory. Keeping frequently used objects of a program cached in registers is one of the most effective optimization techniques, called *register allocation*. This allows programs to reduce accesses to memory, resulting in substantial speedups. Compilers use fast algorithms for register allocation: even if they do not always produce an optimal usage of registers, in general they work very well, relieving programmers from the burden of getting into low-level assembly programming to allocate registers manually.

We show an example of register allocation done by  $\sigma$ cc discussing the following function that swaps the content of two int objects:

```
Listing 1.7: swap.c
1 void swap(int* a, int* b) {
2 int temp = * a;3 \star a = \star b;<br>4 \star b = \text{tem}*b = temp;5 }
```
By default, gcc does not do any optimization (optimization level 0). The command gcc  $-S$  swap.c  $\sim$  swap-00.s (which is equivalent to gcc -S -00 swap.c -o swap-00.s) yields:

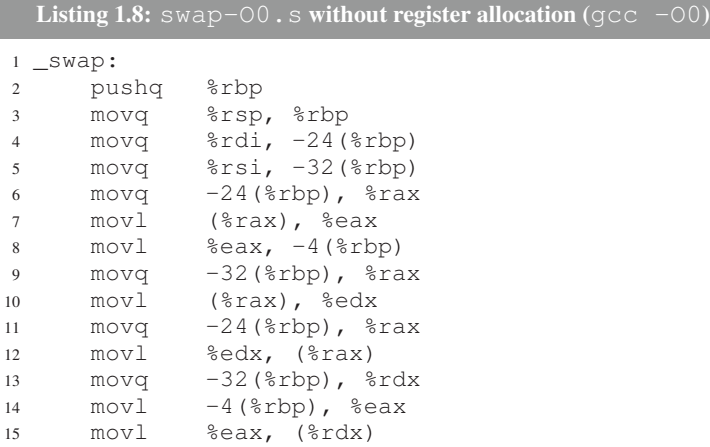

<sup>16</sup> leave  $17$  ret

The function keeps parameter a at address  $rbp-24$ , parameter b at address  $rbp-32$ , and local variable temp at address rbp – 4 in the stack frame<sup>2</sup>. Notice that each read or write operation on a, b and temp causes a memory access.

Compiling with  $qcc$  with optimization level 1 turns on register allocation. The following code is produced by command  $\frac{\text{gcc}}{\text{-S}}$  -01 swap.c -o swap-01.s:

```
Listing 1.9: swap-01. s with register allocation (qcc -01)
1 _swap:
2 pushq %rbp
3 movq %rsp, %rbp
4 movl (%rdi), %edx
5 movl (%rsi), %eax
6 movl %eax, (%rdi)
7 movl %edx, (%rsi)
8 leave
9 ret
```
The code makes the minimum number of memory accesses required to swap the objects, without placing any temporary value on stack.

#### **Experimental Analysis**

To assess the performance boost given by register allocation on the swap function, we measured the time required to execute 1 billion swaps of two int variables:

```
Listing 1.10: Test program for the swap function
```

```
1 void swap(int* a, int* b);
\overline{2}3 int main() {
4 int i, x = 7, y = 5;
5 for (i=0; i<1000000000; i++) swap((x, x, y);
6 return 0;
7 }
```
The main function was compiled with  $-01$  and linked separately with the two versions of swap to produce two executable files swap-00 and swap-01. We measured performance with time ./swap-00 and time ./swap-O1. The total times required by the two versions of the program to perform 1 billion swaps were:

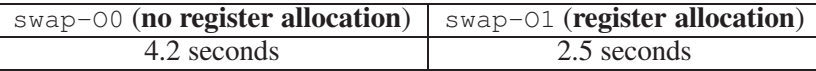

Notice that the reported figures include both the time spent in the swap function and the time spent in main for function calls and for the loop. Even considering total times, register allocation in the swap function yielded a 40% time reduction for the whole program compared to using the unoptimized swap. Analyzing swap alone would yield a much higher performance boost.

<sup>&</sup>lt;sup>2</sup>Notice that the code accesses portions of the stack below  $rsp$ , and therefore not explicitly allocated. We recall that this is allowed by the ABI conventions up to 128 bytes below  $rsp$  (see Section 1.1.6).

#### **1.2.2 Function Inlining**

Calling a function incurs some overhead due to stack, registers, and control flow operations. If a function is frequently called and its body is reasonably short, it may be convenient to expand each call with the instructions in the body itself, saving the time required for function activations at the price of increasing the code size. This technique is called *function inlining* and can be done by programmers at source code level using C macros. Code inlining has the additional benefits of allowing further local optimizations that would not be applied by the compiler across function calls, such as register allocation. As we will see, under some circumstances, compilers can do inlining of regular functions automatically.

We illustrate these ideas by considering again the example of Section 1.2.1 and replacing the swap function with a C macro that performs the same task:

```
Listing 1.11: Test program for swap defined as a macro
```

```
1 #define swap(a, b) do { \
2 int temp = *a; \qquad \qquad \setminus<br>3 *a = *b:
3 \star a = \star b; \\
      *b = \text{temp}:5 } while(0)
6
7 int main() {
8 int i, x = 0, y = 5;
9 for (i=0; i<1000000000; i++)
10 swap(\&x, \&y);
11 return x;
12 }
```
Preprocessing the program with  $qcc$  -E yields the following code in which the occurrence of the macro name is replaced by the token sequence of the macro definition, which is inlined in the code of main:

```
Listing 1.12: Preprocessed test program generated by \text{gcc -E}1 int main() {
2 int i, x = 0, y = 5;
3 for (i=0; i<1000000000; i++)4 do { int temp = *\&x; *\&x = *\&y; *\&y = temp; } while(0); <br>return x:
      return x;
6 }
```
The  $x86-64$  code generated by  $\text{gcc}$  -S -01 for this version is:

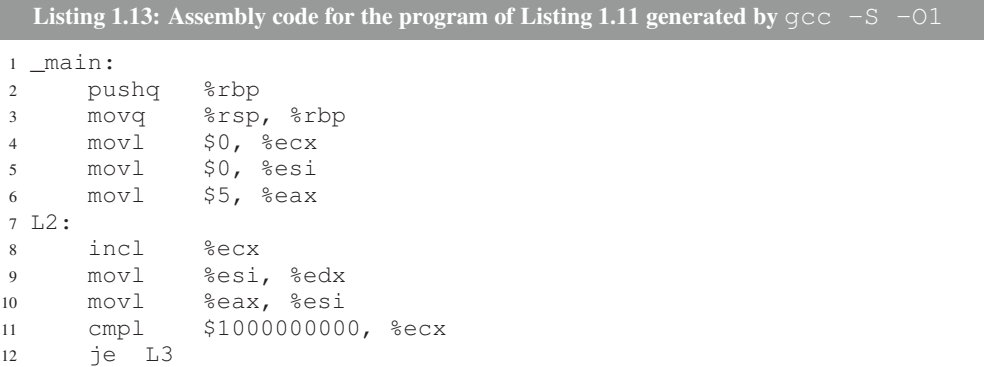

```
13 movl %edx, %eax
14 jmp L2
15 L3:
16 leave
17 ret
```
leave

Notice that code inlining done by macro expansion allows the compiler to perform register allocation so that the loop of lines 7–14 causes no memory accesses!

When optimization level is -03 (or the -finline-functions option is specified) gcc performs automatic code inlining of simple enough functions defined in the same translation unit. Consider for instance the following program where swap is defined as a function within the same translation unit as the main:

```
Listing 1.14: Test program for swap defined as a function
1 void swap(\text{int} \star a, \text{int} \star b) {<br>2 int temp = \stara;
2 int temp = * a;<br>3 * a = * b;
3 \star a = \star b;<br>4 \star b = \text{tem}*b = temp;5 }
6
7 int main() {
8 int i, x = 0, y = 5;
9 for (i=0; i<1000000000; i++) swap(&x, &y);
10 return x;
11 }
```
Compiling the program with  $\frac{\sigma}{5}$  -01 yields the following assembly code for the main function:

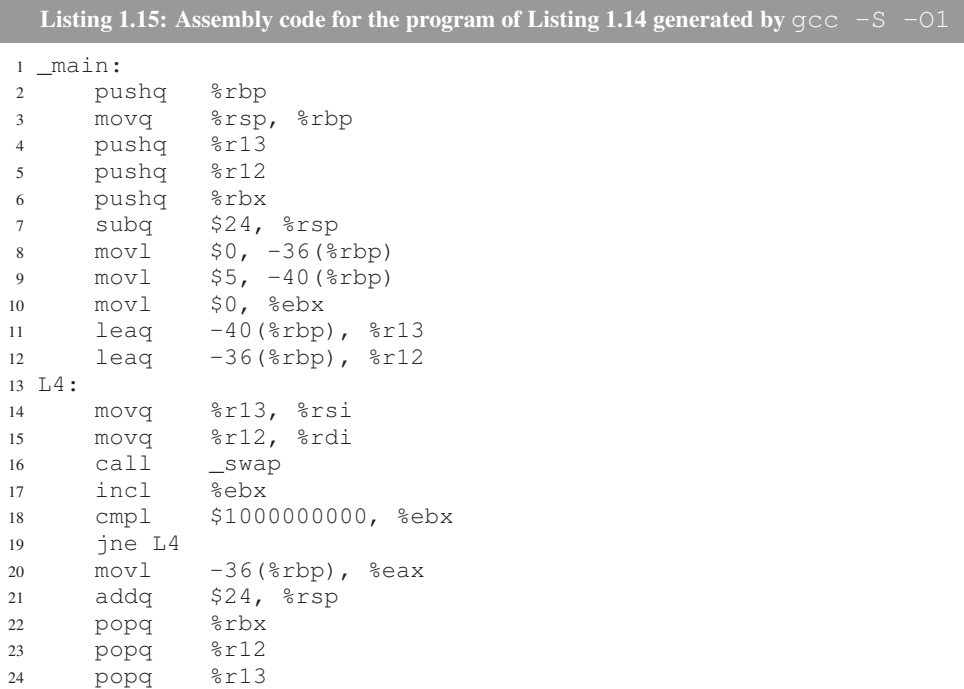

<sup>26</sup> ret

Notice that each iteration of the loop of lines 13–19 makes a call of the swap function of Listing 1.9. Conversely, compiling the program with  $\frac{\sigma}{c}$  -S -01 -finline-functions performs automatic inlining of function swap, yielding *exactly the same result* of Listing 1.13, as if swap were defined as a macro.

#### **Experimental Analysis**

To assess the benefits of code inlining, we compared the performance of the swap operation by measuring the execution times of three test programs with the time command:

- Listing 1.11 compiled with  $qcc -01$  (macro)
- Listing 1.14 compiled with  $qcc -01$  (no function inlining)
- Listing 1.14 compiled with  $qcc$  -O1 -finline-functions (function inlining)

The result was:

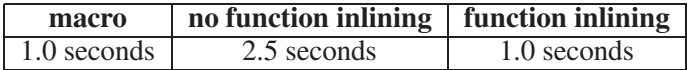

We notice that the macro and the inlined function versions of the test program (whose assembly codes are identical) run more than twice as fast as the non-inlined version. This is due to the combination of eliminating the overhead of function calls and a more aggressive register allocation enabled by the fact that the swap operation becomes local to the body of the for loop. Compared to the initial version without register allocation of Section 1.2.1 (compiled with  $-\infty$ ), inlining plus register allocation (options -O1 -finline-functions) provided a speedup of over a factor of 4 for the swap test program.

## **1.2.3 Constant Folding**

The *constant folding* technique consists of replacing expressions on constant operands with the result of the expression. This reduces code size and, since the expression evaluation is performed at compile time and not at run time, it produces a faster code. For instance, in the code below, the expression  $8+(14/2)*3$  can be replaced with the constant 29:

```
Listing 1.16: Code example for illustrating constant folding
1 int f() {
2 return 8+(14/2)*3;
3 }
```
We can apply constant folding manually to the source code and write the following equivalent fragment:

```
Listing 1.17: Code of Listing 1.16 after constant folding
1 int f() {
2 return 29;
3 }
```
We remark that  $\sigma \sim$  performs constant folding automatically even with optimization level  $-\infty$ , without the need for programmers to apply it manually in the source code:

```
Listing 1.18: Assembly code for Listing 1.16 generated by qcc -S -00
1 \_f:
2 pushq %rbp
3 movq %rsp, %rbp
4 movl $29, %eax
5 leave
6 ret
```
Althouth programmers naturally tend to perform constant folding in their programs, the role of the compiler optimization becomes important when expressions are the result of macro expansions that involve constants.

## **1.2.4 Constant Propagation**

2

If a variable is assigned a constant value, later occurrences of the variable may be replaced by that value, getting a smaller and faster code. This optimization technique, known as *constant propagation*, is illustrated in the example below:

```
Listing 1.19: Code example for illustrating costant propagation
1 int x;
2
3 int f() {
4 x = 8;5 return x - 2;
6 }
```
We can apply constant propagation manually to the source code and write the following equivalent fragment:

```
Listing 1.20: Code of Listing 1.19 after constant propagation
1 int x;
3 int f() {
4 x = 8:
5 return 8 - 2;
6 }
```
Notice that in the code above we could also apply constant folding, replacing  $8 - 2$  with 6. Constant propagation is not done by default by gcc:

```
Listing 1.21: Assembly code of Listing 1.19 generated by \text{gcc -S } -\text{O}01-f:
2 pushq %rbp
3 movq %rsp, %rbp
4 movq _x@GOTPCREL(%rip), %rax // rax = &x
```

```
5 movl $8, ($rax) // *(int*)rax = 8 (x = 8)<br>6 movq _x@GOTPCREL($rip), $rax // rax = \&&x
6 movq _x@GOTPCREL(%rip), %rax
7 movl ($rax), $eax \frac{1}{2} // eax = *(int*) rax (eax = x)<br>8 subl $2, $eax // eax = eax - 2 (return eax - 2)
                                                 1/ eax = eax - 2
9 leave
10 ret
```
Notice that the address of global variable x is denoted by \_x@GOTPCREL(%rip). Compiling at optimization level  $1(-01)$  enables constant propagation and constant folding in  $qcc$ :

```
Listing 1.22: Assembly code of Listing 1.19 generated by \text{gcc -}S -O1
1-f:
2 pushq %rbp
3 movq %rsp, %rbp
4 movq _x@GOTPCREL(%rip), %rax // rax = &x
5 \text{ mod } 58, ($rax) \frac{1}{2} + (int + ) \frac{1}{2} (x = 8)<br>
\frac{1}{2} (x = 8)<br>
\frac{1}{2} (x = 8)<br>
\frac{1}{2} (x = 8)<br>
\frac{1}{2} (x = 8)<br>
\frac{1}{2} (x = 8)
                                                          \frac{1}{6} eax = 6
7 leave
8 ret
```
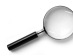

#### **Experimental Analysis**

To assess the performance boost given by constant propagation and constant folding on the f function, we measured the time required to execute 1 billion calls of f:

```
Listing 1.23: Test program for the f function of Listing 1.19
1 int f();
2
3 int main() {
4 int i, j;
5 for (i=0; i<1000000000; i++) j = f();
6 return j;
7 }
```
The main function was compiled with  $-01$  and linked separately with the two versions of  $f$  to produce two executable files  $f$ - $\circ$ 0 and  $f$ - $\circ$ 1. We measured performance with time ./ $f$ - $\circ$ 0 and time ./ $f$ -O1. The total times required by the two versions of the program to perform 1 billion calls to f were:

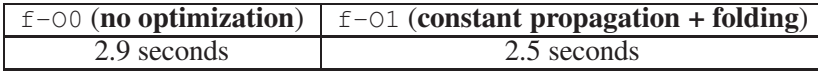

Notice that the reported figures include both the time spent in the  $f$  function and the time spent in main for function calls and for the loop. Analyzing  $f$  alone would yield a much higher performance boost.

#### **1.2.5 Common Subexpression Elimination**

Complex expressions that contain repeated subexpressions can be simplified by computing the common subexpressions separately and reusing them. This optimization technique, called *common subexpression elimination*, is illustrated in the example below:

Listing 1.24: Code example for illustrating common subexpression elimination

```
1 int expr(int x, int y) {
2 return (x + y) * (x + y);
3 }
```
We can apply common subexpression elimination manually to the source code and write the following equivalent fragment where the common subexpression  $x + y$  is only computed once:

```
Listing 1.25: Code of Listing 1.24 after common subexpression elimination
1 int expr(int x, int y) {
2 int z = x + y;3 return z \div z;
4 }
```
Common subexpression elimination is not performed by default by gcc:

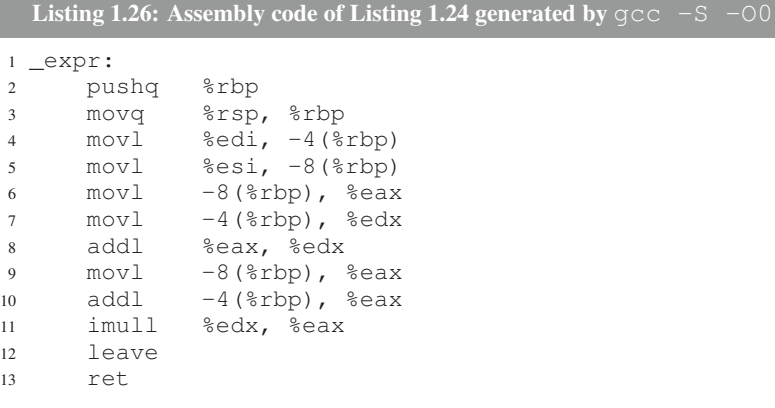

Notice that the code computes the expression  $(x + y)$  twice at lines 6–8 and 9–10. Compiling at optimization level 1 (-O1) enables register allocation and common subexpression elimination in gcc:

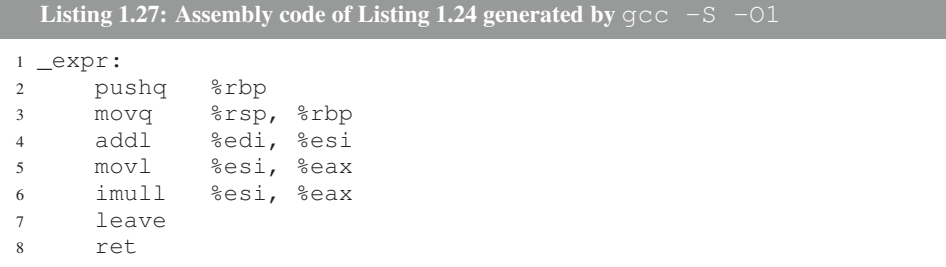

In this second version, the expression  $(x + y)$  is only computed once at line 4.

#### **1.2.6 Expression Simplification**

A more advanced form of expression optimization consists of analyzing an expression and performing symbolic simplifications based on knowledge of the algebraic domains of the involved terms. Consider for instance the following code fragment:

```
Listing 1.28: Code example for illustrating expression simplification
1 int expr2(int x, int y, int z) {
2 return 2*x - y + y + 1*(z*2 - 0*x) - 3*x + y;3 }
```
We can apply expression simplification manually to the source code and write the following equivalent fragment:

```
Listing 1.29: Code of Listing 1.28 after expression simplification
1 int expr2(int x, int y, int z) {
2 return 2 \times z - x + y;
3 }
```
Expression simplification is performed automatically by  $qcc$  already at optimization level  $-01$ , leading to the following assembly code for the C code in Listing 1.28:

```
Listing 1.30: Assembly code of Listing 1.28 generated by \text{gcc -S } - \text{O1}1 _expr2:
2 pushq %rbp
3 movq %rsp, %rbp
4 subl %edi, %esi // compute y=y-x
5 leal (*rsi, *rdx, 2), *ex // compute 2*z+y6 leave
7 ret
```
Notice the efficient use of the lea istruction to perform one sum and one product by 2.

#### **1.2.7 Dead Code Elimination**

Dead code elimination consists of removing portions of code that is either unnecessary, or unreachable. Consider for instance the following code fragment:

```
Listing 1.31: Code example for illustrating dead code elimination
1 int main() {
2 int x, y;
3 x = 0;<br>4 y = 971;4 y = 971; // dead store operation
5 return x;
\kappa = 10; // unreachable instruction
7 }
```
Notice that assignment  $y = 971$  is unnecessary and its removal does not change the semantics of the program. Operations of this kind are called *dead stores*. Similarly, instruction  $x = 10$  is never executed as it follows a return instruction, so it can be removed as well. Dead code elimination is performed by gcc already at optimization level -O1, yielding a smaller and possibly faster code:

```
Listing 1.32: Assembly code of Listing 1.31 generated by qcc -S -O1
1 _main:
2 pushq %rbp
3 movq %rsp, %rbp
4 movl $0, %eax
     leave
6 ret
```
In the assembly code above, what other optimization has been performed by gcc in addition to dead code elimination?

## **1.2.8 Strength Reduction**

Strength reduction consists of replacing a costly operation with an equivalent cheaper one. Some relevant examples include the following:

• A multiplication by a power of two can be replaced by a left shift operation: *Example:*

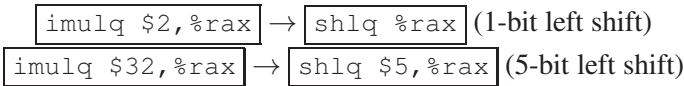

• An unsigned division by a power of two can be replaced by a logical right shift operation: *Example:*

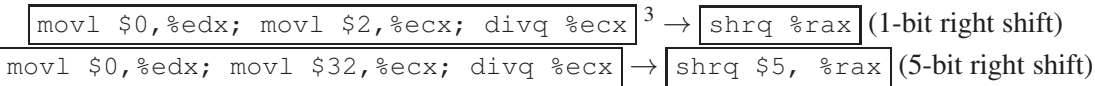

• Setting a register to zero can be done by computing the exclusive or (xor) of the register with itself *Example:*

```
\vertmovq $0,%rax\vert \rightarrow \vertxorq %rax,%rax
```
• Simple expressions may be computed with just one "load effective address" instruction instead of a sequence of sums and products:

*Example:*

movq %rbx,%rcx; imulq \$8,%rcx; addq %rax,%rcx; subq \$12,%rcx →  $leq -12$ (%rax,%rbx,8),%rcx

<sup>&</sup>lt;sup>3</sup>Notice divq S divides by S the 128-bit operand formed by the concatenation of registers  $rdx$  (most significant bits) and  $r$  ax (least significant bits), storing the quotient of the division in  $r$  ax and the remainder of the division in  $r$  dx.

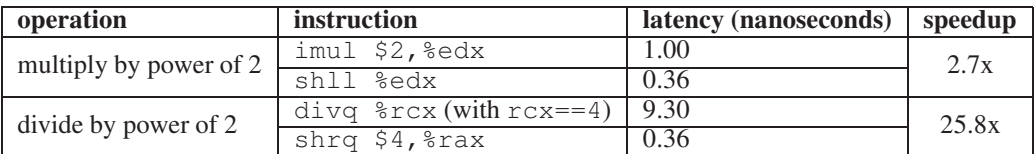

Table 1.6: Performance assessment of strength reduction for some relevant operations.

## **Experimental Analysis**

Examples of speedups achievable by strength reduction on our reference platform are shown Table 1.6. Figures were obtained by measuring the time required for  $10^8$  iterations of a loop body containing 100 consecutive repetitions of the target instruction to be analyzed (imul, divq, etc.). Notice that shift operations have a latency of 0.36 nanoseconds on a 2.8 GHz CPU, and thus require 1 cycle of clock. In our experiments, we took special care to avoid speedups given by instruction-level parallelism, letting each target instruction in the execution stream depend upon the result of the previous one. The experiments show that replacing multiplications and divisions with shift operations on the considered platform can deliver speedups up to 2.7x and 25.8x, respectively.